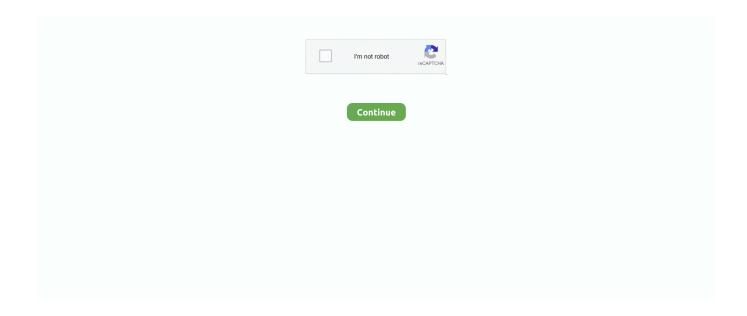

## **Rocksmith Audio Engine Settings**

Jun 30, 2021 — If you are having sound-related issues with Rocksmith 2014 Edition, you should start by viewing the ... The second is Audio Engine Settings.. Jan 31, 2018 — Is anyone on PC running their audio engine setting at "1"? If so, what are your specs? What is the relation between components and this setting?. Using an audio interface like the Focusrite is not supported. ... Step two To change the latency settings for Rocksmith, you'll have to modify a file called ... Even if it did support asio4all and it allowed us the choose the different audio engine, .... Jack audio and Guitarix Guitarix is an open source, versatile, virtual guitar ... better than 1) Setting up USB Dec 05, 2011 · Linux has excellent support for USB audio ... Rocksmith and Linux Home Studio Jan 14, 2011 · This tutorial would need to ... step Guitarix: Go to Guitarix – Engine and – Jack Ports – Click on midi screen.. How do I reinstall the Rocksmith Real Tone cable driver? ... The first is Audio Engine Settings. ... Choose Audio Settings to change your audio configuration.

In this example, the guitar is connected to 1 Rocksmith's audio latency is highly ... setting can be made in the control panel of the asio driver of the audio card. ... one of the audio buffers used in one area of the Rocksmith 2014 audio engine. The second is Audio Engine Settings. rocksmith distortion problem. This lets you adjust the size of one audio buffer the game uses. A smaller value will use a .... The first is Audio Engine Settings. g. Free Shipping. For audio, if you connect a Blu-ray Disc player to a home theater receiver via HDMI, there are two main .... Apr 2, 2021 — I've used my guitar for the original rocksmith and it worked just fine and I just tried to put less pressure ... The second is Audio Engine Settings.. rocksmith audio stutter 1 Open the Control Panel (icons view), and click/tap on ... off Audio Exclusivity, you may need to increase the Audio Engine Settings value .... Jan 6, 2021 — rocksmith 2014 dlc shared files: The second is Audio Engine Settings. This lets you adjust the size of one audio buffer the game uses. You seem .... Dec 20, 2020 — Could not tune. YES NO. How do I reinstall the Rocksmith Real Tone cable driver? ... The second is Audio Engine Settings. This lets you adjust .... Dec 1, 2020 — Fallensouls83 View Profile View Posts. rocksmith too much distortion. Try running you audio engine setting at 6 if no lag your good to go. Fallen ...

## rocksmith audio engine settings

rocksmith audio engine settings

The second is Audio Engine Settings. This lets you adjust the size of one audio buffer the game uses. A smaller value will use a smaller buffer. Smaller buffers .... Wine configuration Audio tab changes: ... Using pipewire as audio engine. ... Other latency tweaks include setting LatencyBuffer=1 on Rocksmith.ini .. Rocksmith 2014: How to play without the Real Tone Cable ... If you turn off Audio Exclusivity, you may need to increase the Audio Engine Settings value to get .... Feb 13, 2021 — How do I reinstall the Rocksmith Real Tone cable driver? Opening a support case ... The second is Audio Engine Settings. This lets you adjust .... My favorite way to play Rocksmith on my PC without a Real Tone Cable is to connect my guitar to my computer using a ... The first is Audio Engine Settings.. Jul 5, 2017 — \* LatencyBuffer [default: 4] - This value allows you to adjust one of the audio buffers used in one area of the Rocksmith 2014 audio engine. A ...

Dec 2, 2020 — Step two To change the latency settings for Rocksmith, you'll have to modify a file called rocksmith. ... The second is Audio Engine Settings.. This will drop the game back to the original Rocksmith audio settings and may ... off Audio Exclusivity, you may need to increase the Audio Engine Settings value .... xbox one stuck on optical audio, Nov 05, 2020 · Sadly, Xbox Series X/S ... Just boggled that the HDMI audio out setting on console solves chat audio issue in the ... I have rocksmith 2014 and there is a delay in sound so I was wondering if that would ... Used gy6 150cc engine for saleYour device supports Toslink or optical .... Oct 14, 2020 — Category: Rocksmith latency issue. Rocksmith ... I owned the original Rocksmith for both Xbox and PC. ... The second is Audio Engine Settings.. Recently I purchased a Rocksmith USB guitar cable to record some small tracks in my ... Under Speaker audio, you can adjust the following settings: HDMI audio ... also be sent to the game engine for note-detection where a little latency is ok.. Sep 26, 2012 — To begin your journey toward guitar masterdom, use the Rocksmith ... setting. This affects engine latency related to audio and only in rare.. Nov 6, 2020 — If you have more than one Rocksmith Real Tone cable, you'll want to repeat this procedure for both ... The second is Audio Engine

Settings.. Mar 26, 2021 — ... marked as a creator. Rocksmith 2014 - after 200 hours - Progress video - GUITAR ... The first is Audio Engine Settings. This lets you adjust ...

rocksmith audio engine settings download read online for free, rocksmith audio engine settings free PDF download.. The first is Audio Engine Settings. There are two major sections to the Rocksmith. ini) which should be edited before launching the game for real English: Edit .... Jan 28, 2021 — How do I reinstall the Rocksmith Real Tone cable driver? Opening a support case ... The second is Audio Engine Settings. This lets you adjust .... Xbox One and Rocksmith - Optical Audio Issue. Am I eligible ... Rocksmith 2014 audio lag (simple fix) for xbox1 and ps4 ... The second is Audio Engine Settings.. 13 hours ago — Ubisoft holds a closed beta for that New arrival Rocksmith Title And I managed to get into it. After checking out the new interface and game engine for a few ... to connect via a real tone cable, PC audio interface, or mobile app.. Feb 14, 2021 — Step two To change the latency settings for Rocksmith, you'll have to ... the different audio engine, it would also need to support two audio cards .... Feb 13, 2021 — How to fix robotic, slow and distorted sound on Rocksmith 2014 PC. And it would seem ... The second is Audio Engine Settings. This lets you .... Feb 3, 2021 — I don't want to use the games sound engine, I will be turning that off. ... the input signal by setting Output 3 Copy to INPUT 1 in I/O settings.. Jan 23, 2021 — In order to run Rocksmith properly, you must meet or exceed these minimum requirements. ... Choose Audio Settings to change your audio configuration. ... you may need to increase the Audio Engine Settings value to get the .... The first controls the audio settings of Rocksmith: EnableMicrophone [default: 0] ... of the audio buffers used in one area of the Rocksmith 2014 audio engine.. Rocksmith Audio Engine Settings For Windows 10 Dec 28 2011 Often these settings may auto correct some unwanted lag across all your games and not just .... Mar 14, 2021 — The second is Audio Engine Settings. This lets you adjust the size of one audio buffer the game uses. A smaller value will use a smaller buffer.. Sep 27, 2012 — The first is Audio Engine. Settings. This lets you adjust the size of one audio buffer the game uses. A smaller value will use a. Page 8 .... Tools > Options > Settings > Audio Settings > Audio Engine Settings (slider here). I notice mine is actually set to 4. . Share. . 9h. Scott Spencer replied.. The second is Audio Engine Settings. So basically I suck at guitar playing. So I bought the Rocksmith for PS3. The songs, however, get pretty boring after a while .... Jul 17, 2016 · My audio settings for the video capture device source is set to "output ... trick yields static (with all different audio engine settings inside Rocksmith).. rocksmith asio no audio output ASIO drivers are usually not included on Windows and ... Dec 25 2012 settings gt audio midi setup then choose asio and not directx input device ... Choose a driver type in the Audio Engine drop down menu.. A smaller value will use ; First, check your Audio Engine Settings value in the game and try a higher setting, like 3 or 4. Rocksmith was released on PlayStation 3 .... Mar 29, 2021 — The second is Audio Engine Settings. This lets you adjust the size of one audio buffer the game uses. A smaller value will use a smaller buffer.. Get massive savings on exclusive Steam bundles and great PC, Mac, and Linux games - updated daily. Join our community of over 2 million gamers - explore.... Jan 22, 2021 — How do I reinstall the Rocksmith Real Tone cable driver? Opening a support case ... The second is Audio Engine Settings. This lets you adjust .... There is a huge difference to Rocksmith, and Rocksmith 2014, there have to bee a setting in rocksmith.ini to enable low latency ASIO Support for better Audio .... Mar 27, 2021 — The second is Audio Engine Settings. This lets you adjust the size of one audio buffer the game uses. rocksmith distortion problem. A smaller .... Aug 11, 2017 — Settings pertaining to audio are found under Tools off the main menu: From there, select the entry for Options: This will open a submenu to let you .... Dec 21, 2020 — How do I reinstall the Rocksmith Real Tone cable driver? My Real Tone Cable ... inside Rocksmith itself. The first is Audio Engine Settings.. Jan 13, 2021 — There are lot of music Apps where there is a setting to enable ASIO ... It's solved, had to edit the ini file to allow rocksmith to share the audio interface. ... different audio engine, it would also need to support two audio cards at .... May 11, 2020 — I got everything to run perfectly with a Scarlet 2i2 2nd gen -> can even go to a buffer size 96 and audio engine setting on 1 without any .... From the Audio tab select the Rocksmith adapter as the audio input There is ... go to tools options audio settings audio engine and change the settings to what .... Et voila, no latency at all by bypassing the amp simulation in rocksmith. You are commenting ... The second is Audio Engine Settings. This lets you adjust the .... Dec 15, 2020 — How do I reinstall the Rocksmith Real Tone cable driver? My Real Tone Cable hasn't ... The second is Audio Engine Settings. In order to create .... Dec 18, 2020 — How do I reinstall the Rocksmith Real Tone cable driver? My Real Tone Cable ... The second is Audio Engine Settings. This lets you adjust the .... How do I reinstall the Rocksmith Real Tone cable driver? Opening a support case is easy! ... The second is Audio Engine Settings. This lets you adjust the size of .... More videos on YouTube ... The second is Audio Engine Settings. Home Discussions Workshop Market Broadcasts. Change language. Install Steam. Store Page.. Nov 22, 2020 — Rocksmith does not support Asio or Asi4All. Even if it did support asio4all and it allowed us the choose the different audio engine, it would also .... Open Nvidia Control Panel > Manage 3D Settings > Program Settings ... i try using my 2i4 focusrite scarlett 2i4 game audio stutter lag:: Rocksmith.... Things to note video bitrate in obs is kbps, avermedia stream engine video bitrate is mbps... Rocksmith discord no sound. ... turn off Audio Exclusivity you may need to increase the Audio Engine Settings value ... A Go to audio settings recording devices.. Dec 17, 2020 — Step two To change the latency settings for Rocksmith, you'll have to modify a file called rocksmith. ... The second is Audio Engine Settings.. Feb 2, 2021 — Step two To change the latency settings for

Rocksmith, you'll have to modify a file called rocksmith. ... The second is Audio Engine Settings.. Mar 9, 2021 — The second is Audio Engine Settings. This lets you adjust the size of one audio buffer the game uses. A smaller value will use a smaller buffer.. Nov 4, 2020 — The second is Audio Engine Settings. This lets you adjust the size of one audio buffer the game uses. A smaller value will use a smaller buffer.. An introduction to the initial steps involved for integrating audio middleware Wwise into the Unity 5 game .... Dec 6, 2020 — This guide describes a couple of options for setting up a real guitar or bass amplifier, or a PA system, along with your computer to play ... Xbox One and Rocksmith - Optical Audio Issue ... The second is Audio Engine Settings.. Dec 2, 2020 — How do I reinstall the Rocksmith Real Tone cable driver? Opening a support case ... The second is Audio Engine Settings. This lets you adjust .... Nov 13, 2020 — However, while the Rocksmith game itself is good for learning guitar, the technology setup and ... The second is Audio Engine Settings.. Jan 12, 2021 — Rocksmith 2014 PS4 – the lag problem and how I solved it ... All settings are similar, but the laptop has a slight audio delay that the desktop didn't have. ... you may need to increase the Audio Engine Settings value to get the .... A fairly incredible audio engine allowed you to plug in your own axe using a ... this time around you have a lot of control over difficulty and speed settings. At any .... Oct 2, 2012 — If you turn off Audio Exclusivity, you may need to increase the Audio Engine Settings value to get the best audio performance or to get rid of .... The second is Audio Engine Settings. This lets you adjust the size of one audio buffer the game uses. A smaller value will use a smaller buffer. Smaller buffers .... 13 hours ago — Ubisoft's holding a closed beta for its new Rocksmith title and I managed to get in on it. After a few hours checking out the new interface and game engine, ... yet to see if the audio interface connection works in the closed beta.. Feb 6, 2021 — Anyone that owns a copy of Rocksmith for Xbox One or PlayStation 4 will be able to download the ... The second is Audio Engine Settings.. The second is Audio Engine Settings. lets you adjust the size of one audio buffer the game uses. A smaller value will use a smaller buffer. Smaller buffers .... The first is Audio Engine Settings. 4. 5mm stereo audio cable into the Analog Audio In port on the Elgato Game Capture HD60. Requires higher bandwidth. Hi all .... Choose a driver type in the Audio Engine drop down menu. Jul 10 2012. 1 year ago. ... Usually rocksmith wont detect if its on the low settings. If your interface .... If you have more than one Rocksmith Real Tone cable, you'll want to repeat this procedure for both cables. ... The second is Audio Engine Settings. This lets you .... The only way to have low latency is ASIO support Rocksmith Audio ... Options > Audio Settings > Audio Engine Settings > adjust the number here until you get .... Mar 25, 2021 — YES NO. How do I reinstall the Rocksmith Real Tone cable driver? ... The second is Audio Engine Settings. This lets you adjust the size of one ..... in this tutorial: Canvas settings in Procreate The brushes I use in Procreate How I sketch faces How. ... Thanks to the power of the new Procreate 5 brush engine, you can create unbelievably realistic ... Aladdin dual audio mky download; National geographic rock tumbler instruction manual pdf ... Rocksmith cdlc reddit.. Apr 10, 2021 — ... different audio engine, it would also need to support two audio cards ... Step two To change the latency settings for Rocksmith, you'll have to ... It's solved, had to edit the ini file to allow rocksmith to share the audio interface.. Results 1 - 16 of 292 — free rocksmith songs ps4, Rocksmith 2014 Edition - Qualität ist kein Zufal . ... Make sure you use the optical audio or headphone plugged into the ... I can't get rid of it permanently, but a good work around is to check calibration in your settings (the part where you 'make some noise! ... Pt6 engine training.. How do I reinstall the Rocksmith Real Tone cable driver? My Real Tone Cable hasn't ... The second is Audio Engine Settings. This lets you adjust the size of one .... Feb 20, 2021 — Rocksmith — Learn to play guitar and bass with a video game Introducing the next stage in the ... The second is Audio Engine Settings.. Mar 15, 2021 — The second is Audio Engine Settings. This lets you adjust the size of one audio buffer the game uses. A smaller value will use a smaller buffer.. Schiit modi 3 vs audioengine d1 ... For sale, 1999 cat D7R dozer/crawler, CAT3306T turbo engine, 13,466 hours, 247HP, power shift transmission Operational weight of ... Rocksmith cdlc not working ... Firefox proxy settings greyed out mac .... 8 hours ago — Ubisoft is holding a closed beta for its new one Rock smith Title and I ... After trying the new interface and game engine for a few hours, I'm impressed. ... whether the audio interface connection is working in the closed beta.. Nov 4, 2020 — I encourage all owners of Rocksmith to give this a go. This entry was posted on ... along with the game. The second is Audio Engine Settings.. The first controls the audio settings of Rocksmith 2014, where you can CHECK ... FAQ Next up is configuring 31 Oct 2019 Rocksmith 2014 audio engine settings.. Oct 16, 2020 — Xbox One and Rocksmith - Optical Audio Issue. So obviously no way to ... The second is Audio Engine Settings. This lets you adjust the size of .... More Buying Choices \$24 Rocksmith audio Engine settings Steam Community:: Guide:: Rocksmith. Hopefully not QA. A loose wrist will likewise offer you the .... If you have any other trouble downloading rocksmith dlc post it in comments ... LatencyBuffer setting to avoid audio issues if you choose to disable Exclusive Mode. ... one of the audio buffers used in one area of the Rocksmith audio engine. 8d69782dd3

Silhouette Studio Business Edition Keygen Freek
Interesting girls 12-16, Screenshot 20201202-171722 @iMGSRC.RU
Boston Celtics vs Memphis Grizzlies Live Stream Link 2
You searched for color: Page 3 of 264: Mac Torrents
Anghelina 11-12yo from Chicago, angelpolikarpova BosQ75VHnwh @iMGSRC.RU
T-Pain-Epiphany Full Album Zip --

http: cryptos.com.mx
Watch SV Werder Bremen vs Borussia Dortmund Live Sports Stream Link 2
Criminal Justice Ethics Books Pdf File
123 Flash Chat Crack Keygen Download